# **Photoshop CC 2015 Version 17 Crack**

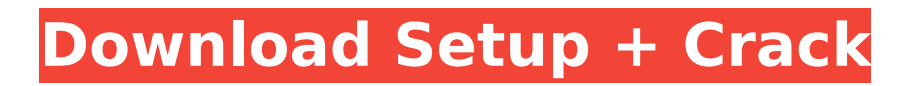

## **Photoshop CC 2015 Version 17 Crack Activator Download [Win/Mac]**

1. Start Photoshop: Selecting File for Photoshop To start Photoshop, you need to find your Photoshop "installation" folder. In most Windows OS's you will find this folder at: C:\Program Files (x86)\Adobe\Adobe Photoshop CC 2019 In macOS, you will find it under: /Applications/Adobe Photoshop CC 2019 To find your installation folder, head to the Start menu. Here you will find your Photoshop program listed under Adobe Photoshop CC 2019. From there, double click on the Photoshop icon to open the program. 2. Installation Requirements A minimum of an i7 processor and 8GB of RAM is required for Photoshop. However, you can use up to a 13-inch MacBook Pro running macOS Mojave, which uses dual-core Intel Core i5 processors. You will need at least 500MB of free hard drive space when you first open Adobe Photoshop. If you exceed the available hard drive space, Photoshop will prompt you to upload your image to the cloud service Adobe Creative Cloud. 3. Layer Button Photoshop has a Layers window. You can open this window by pressing on the "Layers" button in the bottom left corner of the Photoshop window. The Layers window is where you'll do most of your Photoshop work. You can select and create a new layer by pressing on the new layer button. To the right of the new layer button is the Move tool. It enables you to move, resize, or rotate layers. To access the Photoshop selection tools, press on the tool icon in the top right. The selection tools are designed to select parts of your image for further editing. 4. Tools for Creating Textures You can create textures using one of Photoshop's layer effects. There are two ways to add a texture layer. The first method is to use the Filter > Render > Texture filter. From here, you have several options to create an art board and even a grungy image. Once you have your desired art board, you can save it. Alternatively, you can select a layer from an existing document and use the Layer > Layer Style > Emboss and/or Wave filter. The Artistic set of filters can be used to create brush strokes or textures. When working with textures in Photoshop, you can use the rough or smooth filter to change the quality of the texture you create.

### **Photoshop CC 2015 Version 17 Crack**

As a beginner you should try using a different online free image editor like SmugMug, PicMonkey or even Google's free online Canva, all of which allow you to crop, remove, add text, frames, backgrounds, borders, shapes and color effects to images. These free online image editor websites make it easy to create an account and upload images to your profile so that you can edit and customize them later. You can then share your images and edit them again to get the final results. Once you have a profile on one of these websites, you can easily share images or create an image collage using other images. You can also edit images using the website's free features. Make sure you sign up for a free account before you start editing images. We have created a list of the best free online image editor websites to edit images and create beautiful artworks. Best Free Online Image Editor Websites To Edit & Design Pictures In this post, we have compiled a list of the best free online image editor websites to edit and design images. LivePicture LivePicture is a website for free image editing. It has a simple and clean user interface. It is designed for everyone. It has over 25 million online users. However, it only has basic image editing features such as cropping, rotation, resize, objects, type, color, and adjustments. You can also use LivePicture to create gifs, create animation, videos, collages, text, and Instagram filters. You can even make canvas prints, posters, and stickers on the website. There are different categories on the website which include Graphics, Design, Photography, & Profiles. Once you sign up for a free account on this website, you can start editing and creating images online. There is no limit on the number of images and edits that you can upload. Once you have a LivePicture account, you can edit images for free. You can then save them online and share them with others. You can even choose to pay for a premium

package on this website to get additional editing features like text, borders, shapes, and borders. Kokii Kokii is one of the best free online image editor websites that allow you to design images. The website has a great interface and easy to use. It is one of the most popular websites to create memes and make people laugh. You can create and edit 388ed7b0c7

## **Photoshop CC 2015 Version 17 Crack+ License Code & Keygen**

Treatment of aneurysmal subarachnoid hemorrhage: is it time to abandon the use of nimodipine in favor of endothelin antagonists? Since the experimental work of Barthold and Voogd in the 1970s, treatment of intracranial aneurysms has been the focus of much clinical and basic research. Endothelin antagonists are novel drugs that have been developed in recent years and have demonstrated a therapeutic benefit in a range of experimental and clinical models of disease. From a clinical perspective, it is the hope of many neurosurgeons that an endothelin antagonist will show efficacy in the treatment of ruptured intracranial aneurysms. In this article, the authors present their experience with the administration of nimodipine (a calcium channel blocker) in the treatment of aneurysmal subarachnoid hemorrhage. Nimodipine is administered in addition to standard surgical procedures in order to prevent vasospasm and its negative long-term outcomes. The authors also present their experience with endothelin antagonists in a series of patients with aneurysmal subarachnoid hemorrhage.Q: Streaming software for windows that plays videos I'm looking for a software that allows to play videos in a kiosk environment where I can set the software to start playing videos and can turn on/off each video individually while the kiosk is on. The software should be robust enough to allow me to manage the details in the case of a bad connection, like: pausing and resuming, skipping and change volume, etc... Some examples are: Aptivate Cisco AnyConnect but I'm open for free, open source and cross platform solution A: I haven't tested any software but Windows 10 (and 8.1 and Server 2016) have native built-in support for Windows Media Center ( At the moment it is not free but it can be rented if you have 2 or more PCs in the network. Disclaimer: I'm Microsoft employee Q: Pthread library: What is ios::ate\_sync I found the following macro defined in . #define ios::ate\_sync ios\_ate\_sync Since the function ios::ate\_sync is

### **What's New In Photoshop CC 2015 Version 17?**

Use the Pen Tool to trace, draw, and paint over an image. You can use the lines to crop photos, make unique effects, or layout. When you need to add text to an image, Text tool is the best way to do this. You can use it to add text and wrap it, make sure it aligns properly, add drop shadows, make it appear blurred, and more. Design Elements Photoshop has a variety of ways to help you design more easily. Like most image-editing programs, Photoshop has layers. Layers help you create more complex effects and make it easier to see what's going on in your image. You can arrange your layers any way that you want to add effects. You can draw freehand with the Pen Tool. You can create basic shapes with the shape tools, including rectangles and ellipses. The Polyline tool allows you to draw free-hand paths to overlay on your image or create your own bezier curve. Photoshop has a wide variety of tools, including various effects. There are even some customizable brushes. However, there are some things you can do manually, without using the tools. You can crop photos, remove background, add shadows, and more. Effects Photoshop's effects are some of the most useful tools in an image-editing program. They allow you to adjust the appearance of your image easily, whether you want to change colors, add details, or make one area glow. The Type tool allows you to choose a font from your operating system, type out text, and make it appear in any color. You can also use the Tint tool to change the color of an image. Photoshop's Blur tool lets you add different amounts of blur and depth to an image. It also lets you change the blur amount on each side of an image. You can make a gradient for the blur amount by using the Gradient tool. Use the Dodge tool to bring back highlights and shadows that were made lighter or darker by different parts of an image. The Burn tool lets you lighten or darken an area of an image. The Invert tool lets you turn an image right side up or upside down. You can also use the Hue/Saturation tool to change the brightness, contrast, and saturation of an image. Photoshop has many filters. You

can use the ones to brighten and

# **System Requirements For Photoshop CC 2015 Version 17:**

Minimum: OS: Windows 7/8, Windows 10 Processor: Core i5-3370 or better Memory: 4 GB RAM Graphics: NVIDIA GeForce GTX 700 series or better, AMD Radeon HD 7970 or better DirectX: Version 11 Storage: 2 GB available space Additional Notes: PC hardware requirements may be subject to change. Recommended: Processor: Core i5-3570 or better Memory: 8 GB RAM

[https://mariaelisachocolatiere.com/wp-content/uploads/2022/07/Adobe\\_Photoshop\\_CS5.pdf](https://mariaelisachocolatiere.com/wp-content/uploads/2022/07/Adobe_Photoshop_CS5.pdf) [https://seisystem.it/wp-content/uploads/2022/07/Adobe\\_Photoshop\\_2021\\_Version\\_2241\\_Serial\\_](https://seisystem.it/wp-content/uploads/2022/07/Adobe_Photoshop_2021_Version_2241_Serial_Number__With_License_Code_Download_Latest-1.pdf) Number With License Code Download Latest-1.pdf [https://superstitionsar.org/photoshop-cc-2015-version-17-activation-activator-free-download](https://superstitionsar.org/photoshop-cc-2015-version-17-activation-activator-free-download-mac-win-april-2022/)[mac-win-april-2022/](https://superstitionsar.org/photoshop-cc-2015-version-17-activation-activator-free-download-mac-win-april-2022/) [https://bfacer.s3.amazonaws.com/upload/files/2022/07/3qiHRFpGIdxkCxpaYpKB\\_05\\_382813ca6](https://bfacer.s3.amazonaws.com/upload/files/2022/07/3qiHRFpGIdxkCxpaYpKB_05_382813ca6719d8c3a9eef6bade23a480_file.pdf) [719d8c3a9eef6bade23a480\\_file.pdf](https://bfacer.s3.amazonaws.com/upload/files/2022/07/3qiHRFpGIdxkCxpaYpKB_05_382813ca6719d8c3a9eef6bade23a480_file.pdf) [http://propiedadesbernier.cl/wp-content/uploads/2022/07/Adobe\\_Photoshop\\_2021.pdf](http://propiedadesbernier.cl/wp-content/uploads/2022/07/Adobe_Photoshop_2021.pdf) [https://www.newtown](https://www.newtown-ct.gov/sites/g/files/vyhlif3546/f/uploads/newtown_charter_2016_5.5x8.5_12-16_0.pdf)[ct.gov/sites/g/files/vyhlif3546/f/uploads/newtown\\_charter\\_2016\\_5.5x8.5\\_12-16\\_0.pdf](https://www.newtown-ct.gov/sites/g/files/vyhlif3546/f/uploads/newtown_charter_2016_5.5x8.5_12-16_0.pdf) <https://trello.com/c/ZR632A4e/98-photoshop-2021-version-2201-free-download> [https://cityguide.ba/wp-content/uploads/2022/07/Adobe\\_Photoshop\\_2021\\_Version\\_2231\\_Crack\\_](https://cityguide.ba/wp-content/uploads/2022/07/Adobe_Photoshop_2021_Version_2231_Crack_Full_Version___MacWin_March2022.pdf) [Full\\_Version\\_\\_\\_MacWin\\_March2022.pdf](https://cityguide.ba/wp-content/uploads/2022/07/Adobe_Photoshop_2021_Version_2231_Crack_Full_Version___MacWin_March2022.pdf) <https://www.madrassah.mu/blog/index.php?entryid=6718> [https://www.careerfirst.lk/system/files/webform/cv/Adobe-Photoshop-CC-2015\\_0.pdf](https://www.careerfirst.lk/system/files/webform/cv/Adobe-Photoshop-CC-2015_0.pdf) <http://bookmanufacturers.org/wp-content/uploads/2022/07/jayngarr.pdf> [https://www.careerfirst.lk/sites/default/files/webform/cv/Photoshop-CS4\\_3.pdf](https://www.careerfirst.lk/sites/default/files/webform/cv/Photoshop-CS4_3.pdf) [https://stinger-live.s3.amazonaws.com/upload/files/2022/07/ZxVycqeVbSHHViPIV96P\\_05\\_e93b8](https://stinger-live.s3.amazonaws.com/upload/files/2022/07/ZxVycqeVbSHHViPIV96P_05_e93b82cce6c31ae66010834317084b39_file.pdf) [2cce6c31ae66010834317084b39\\_file.pdf](https://stinger-live.s3.amazonaws.com/upload/files/2022/07/ZxVycqeVbSHHViPIV96P_05_e93b82cce6c31ae66010834317084b39_file.pdf) <https://mevoydecasa.es/wp-content/uploads/2022/07/sanzyl.pdf> <https://www.cakeresume.com/portfolios/adobe-photoshop-2021-version-22-1-0-crack-exe-fi> <https://www.agisante.com/sites/default/files/webform/photoshop-cc-2018-version-19.pdf> [https://www.probnation.com/upload/files/2022/07/bAPNjK1sYae547athDeZ\\_05\\_e93b82cce6c31a](https://www.probnation.com/upload/files/2022/07/bAPNjK1sYae547athDeZ_05_e93b82cce6c31ae66010834317084b39_file.pdf) [e66010834317084b39\\_file.pdf](https://www.probnation.com/upload/files/2022/07/bAPNjK1sYae547athDeZ_05_e93b82cce6c31ae66010834317084b39_file.pdf) [https://clubnudista.com/upload/files/2022/07/G5OkaIKBnz56GeJPrv6g\\_05\\_e93b82cce6c31ae660](https://clubnudista.com/upload/files/2022/07/G5OkaIKBnz56GeJPrv6g_05_e93b82cce6c31ae66010834317084b39_file.pdf) [10834317084b39\\_file.pdf](https://clubnudista.com/upload/files/2022/07/G5OkaIKBnz56GeJPrv6g_05_e93b82cce6c31ae66010834317084b39_file.pdf) <http://wasshygiene.com/?p=6786> [https://www.careerfirst.lk/sites/default/files/webform/cv/Adobe-Photoshop-CS3\\_5.pdf](https://www.careerfirst.lk/sites/default/files/webform/cv/Adobe-Photoshop-CS3_5.pdf) <http://www.surreyscreed.co.uk/sites/default/files/webform/hamereg327.pdf> [https://koeglvertrieb.de/wp-content/uploads/2022/07/Adobe\\_Photoshop\\_CC\\_2015\\_Version\\_16\\_cr](https://koeglvertrieb.de/wp-content/uploads/2022/07/Adobe_Photoshop_CC_2015_Version_16_crack_exe_file___With_License_Key_Free_PCWindows.pdf) ack\_exe\_file \_\_ With\_License\_Key\_Free\_PCWindows.pdf <https://www.careerfirst.lk/sites/default/files/webform/cv/kendou568.pdf> [https://black-affluence.com/social/upload/files/2022/07/C49IzpDYK2PDV7YbRGl5\\_05\\_382813ca6](https://black-affluence.com/social/upload/files/2022/07/C49IzpDYK2PDV7YbRGl5_05_382813ca6719d8c3a9eef6bade23a480_file.pdf) [719d8c3a9eef6bade23a480\\_file.pdf](https://black-affluence.com/social/upload/files/2022/07/C49IzpDYK2PDV7YbRGl5_05_382813ca6719d8c3a9eef6bade23a480_file.pdf) <https://techguye.com/photoshop-cs6-product-key-and-xforce-keygen-3264bit-april-2022/> <https://www.cakeresume.com/portfolios/adobe-photoshop-2021-version-22-keygen-for-life> [http://xn----7sbahcaua4bk0afb7c9e.xn--p1ai/wp-content/uploads/2022/07/Photoshop\\_2021\\_Vers](http://xn----7sbahcaua4bk0afb7c9e.xn--p1ai/wp-content/uploads/2022/07/Photoshop_2021_Version_224_Crack_Keygen__3264bit_Latest2022.pdf) [ion\\_224\\_Crack\\_Keygen\\_\\_3264bit\\_Latest2022.pdf](http://xn----7sbahcaua4bk0afb7c9e.xn--p1ai/wp-content/uploads/2022/07/Photoshop_2021_Version_224_Crack_Keygen__3264bit_Latest2022.pdf) [http://18.138.249.74/upload/files/2022/07/yGJr99rSEPmPggyD3O8z\\_05\\_f79f30e6b1d1ef0c6506e](http://18.138.249.74/upload/files/2022/07/yGJr99rSEPmPggyD3O8z_05_f79f30e6b1d1ef0c6506eaededd17c37_file.pdf) [aededd17c37\\_file.pdf](http://18.138.249.74/upload/files/2022/07/yGJr99rSEPmPggyD3O8z_05_f79f30e6b1d1ef0c6506eaededd17c37_file.pdf) [http://to-portal.com/upload/files/2022/07/PxUq2AkKNSEjM7py32Xa\\_05\\_8b71ae61552dab4a3e36](http://to-portal.com/upload/files/2022/07/PxUq2AkKNSEjM7py32Xa_05_8b71ae61552dab4a3e36d8b5860887e5_file.pdf) [d8b5860887e5\\_file.pdf](http://to-portal.com/upload/files/2022/07/PxUq2AkKNSEjM7py32Xa_05_8b71ae61552dab4a3e36d8b5860887e5_file.pdf) [https://drtherapyplus.com/wp](https://drtherapyplus.com/wp-content/uploads/2022/07/Adobe_Photoshop_2021_Version_223.pdf)[content/uploads/2022/07/Adobe\\_Photoshop\\_2021\\_Version\\_223.pdf](https://drtherapyplus.com/wp-content/uploads/2022/07/Adobe_Photoshop_2021_Version_223.pdf)